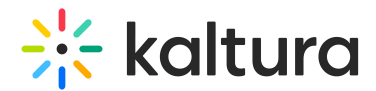

# Introduction to the Management Console

Last Modified on 01/26/2025 11:05 pm IST

 $\left(\begin{matrix} 2 \\ 0 \end{matrix}\right)$  This article is designated for administrators.

# **About**

The Kaltura Management Console (KMC) is the central hub and primary application within the Kaltura platform, serving as the commanding interface with robust capabilities for overseeing and controlling all aspects of video content across your Kaltura applications. As a central hub, it empowers administrators with managing tools to upload, organize, customize, and secure video content as well as effortlessly perform bulk action tasks enabling administrators to handle a multitude of operations at once.

Content is organized into categories (similar to folders in a library) and can be shared within Kaltura applications. The root categories have a logical structure reflecting the front-end applications available in your account, such as Kaltura Event sites, LMS platforms, and Kaltura's Video Portal.

The KMC is also ideal as a standalone solution offering storage solutions and sharing content externally.

Typically, access is granted to a limited number of administrators (up to 10) within each organization, with no access provided to end-users.

## **Features**

#### **Content Management**

- [Upload](https://knowledge.kaltura.com/help/uploading-and-ingestion) media Ingest and package media assets of any size or format, and from any source.
- [Transcoding](http://knowledge.kaltura.com/help/transcoding-and-processing) and Processing Easily convert media files into different formats suitable for diverse devices and network conditions.
- [Custom](https://knowledge.kaltura.com/help/custom-data) data Includes technical metadata (read-only), basic metadata (name, description, tags, and categories' fields), and custom metadata (custom fields, defined under one or more schemas, which allow enhancing any media object into a custom business object).
- [Search](https://knowledge.kaltura.com/help/search-and-filter-media) and filter entries Utilize categories, tags, and any of your custom metadata fields to locate any file, or search caption files for phrases within the video.

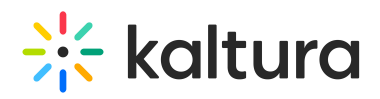

- Managing [Categories](http://knowledge.kaltura.com/help/managing-categories) Provide a logical structure for your site and assist with content management.
- Using Subtitles and [Captions](http://knowledge.kaltura.com/help/using-subtitles-and-captions) Upload multiple caption files (SRT, XML) and transcripts (TXT), or reference an external link. Viewers can toggle between different language captions.
- [Creating](http://knowledge.kaltura.com/5d5b48b1ed121c870b6c0d67/language/en/version//help/creating-and-configuring-playlists) Playlists Create manual or rule-based playlists.
- Share and [embed](https://knowledge.kaltura.com/help/share-and-embed-media) media Utilize Kaltura's simple embed codes to share and embed videos and playlists.
- [Distribution](http://knowledge.kaltura.com/help/content-distribution-and-syndication) **-** Distribute content to your channels on partner sites such as YouTube, or create video feeds for third-party platforms such as Google.
- [Advertising](http://knowledge.kaltura.com/help/advertising-and-ad-networks) and Ad Networks Advertise, integrate with ad networks, and enable payment models.

#### **Custom Players**

Creating and [customizing](https://knowledge.kaltura.com/help/universal-studio-information-guide#creating-a-player-in-the-universal-studio) Players **-** Control player size, color, fonts, and branding. Add or remove buttons, enable subtitles, sharing, and more.

#### **Analytics**

• Kaltura [Analytics](https://knowledge.kaltura.com/help/kaltura-analytics) - View analytics for one entry, one application, or your entire account.

#### **Account Management**

[Account](https://knowledge.kaltura.com/help/account-settings) settings - Modify user information, integration settings and registration information.

#### **User Management**

- [Managing](http://knowledge.kaltura.com/help/managing-access-profiles) Access Control Profiles **-** Control exactly when and where your content is published; decide who can do what within the KMC.
- [Configuring](http://knowledge.kaltura.com/help/administration-pages) KMC Users and Roles Use out-of-the-box roles and permissions or create your own custom roles with granular permissions.
- Content [Moderation](https://knowledge.kaltura.com/help/moderating-content) Eliminate spam and abusive content in UGC portals. Implement complex editorial workflows for your various team roles.
- Managing content [entitlement](https://knowledge.kaltura.com/help/managing-content-entitlement) Control and manage end-user entitlements to content in applications such as Kaltura's Video Portal.

#### **Integration**

• Kaltura often provides integrations with other systems and platforms, such as

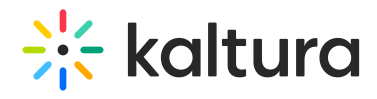

learning management systems (LMS), content management systems (CMS), and more.

### **Security**

Administrators can configure security settings for their videos, controlling who can access and view the content.

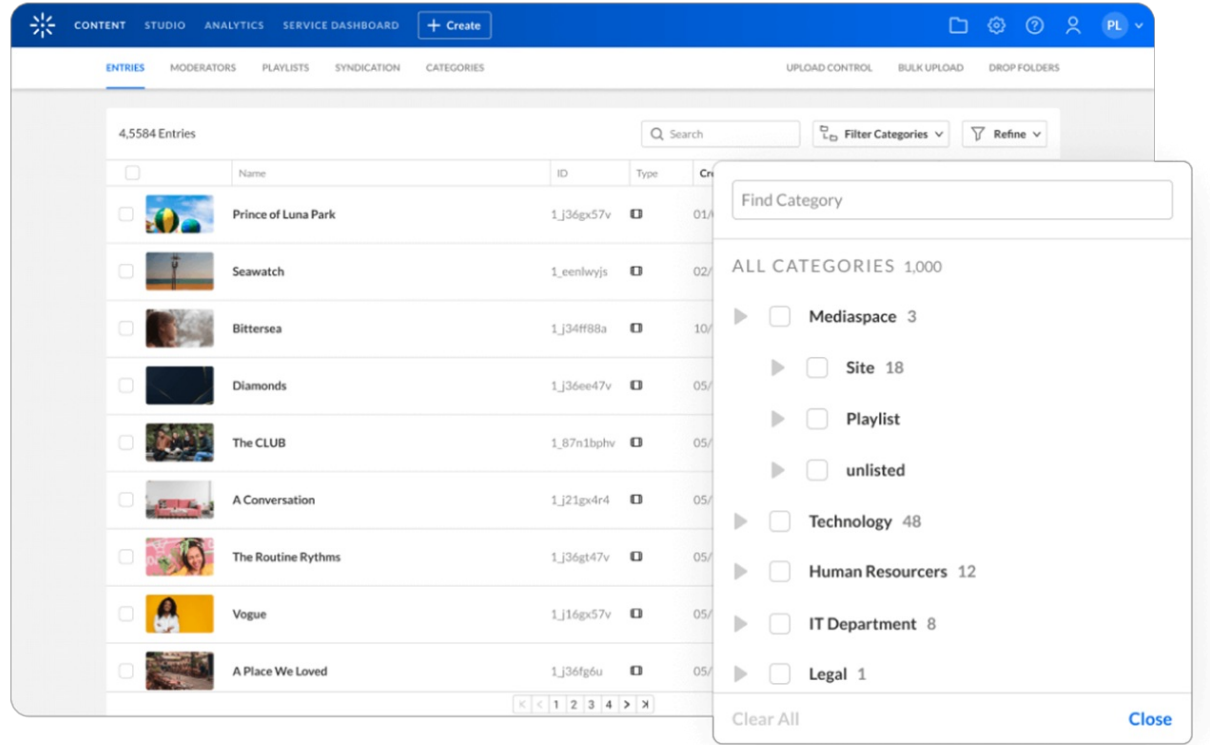